# 纸质托盘结构设计软件的开发

## 王梅, 郑雪琪

(广东工业大学, 广州 510006)

摘要: 目的 研究物流运输包装中托盘结构设计软件开发的方法。 方法 利用 AutoCAD 的二次开发 工具, 结合 VBA 面向对象编程的强大功能,通过分析纸质托盘的类型、形状和标准托盘的主要尺寸关 系,将 DVB 程序进行自动加载后,实现纸质托盘的参数化设计、效果图的显示及尺寸标注等主要功 能。 结果 此设计软件具有良好的人机交互界面,通过选择托盘类型及输入关键尺寸,即可获得用于 加工制造的平面尺寸图,并可根据客户需求实现纸质托盘的自主设计,具有更大的灵活性。 结论 该 软件在纸质托盘的设计和使用上发挥了一定的作用,该设计方法在产品结构设计软件的开发方面具 有推广应用价值。

关键词: VBA; AutoCAD 的二次开发; 参数化设计; 纸质托盘结构设计

中图分类号: TB484. 1 文献标识码: A 文章编号: 1001-3563(2014)01-0081-05

#### Software Development of Paper Trays Structure Design

WANG Mei, ZHENG Xue-qi

(Guangdong University of Technology, Guangzhou 510006,China)

ABSTRACT: Objective To investigate the methods for studying the tray structure design software in the logistics packaging. Methods Using AutoCAD secondary development tools and VBA powerful features of the object-oriented programming, through analysis of the types, shapes and the sizes of the paper trays, the main functions such as the parametric design of the trays, display of the renderings and dimensioning have been realized after automatic loading of the DVB programs. Results The software had a good interactive interface, and the dimensional drawing used for manufacture could be achieved through choosing the type of trays and inputting the key sizes. The software had greater versatility because the paper trays could be designed independently based on the customer demands. Conclusion It will play a role in the design and use of paper trays. This method has certain application value in the software development of the product structure design.

KEY WORDS: VBA; secondary development of CAD; parametric design; paper tray structure design

随着现代包装物流的飞速发展,托盘、集装箱以 及机械搬运等现代物流方法将逐步取代以散装、人力 搬运为主的运输包装方式。 现代托盘是随着集装箱 和集合包装而出现的一种新的物流技术<sup>[1]</sup>。根据材 料分类,包装托盘的种类主要有木制托盘、纸质托盘 和塑料托盘等 3 种类型,其中木制托盘的结构设计在

文献[2]中已有详细论述。 随着以纸代木和以纸代塑 进程的推进,纸质托盘的应用与日俱增,但是包装用 纸质托盘的种类尺寸繁多,材料性能各异,其开发设 计过程复杂。 如果能将纸质托盘的设计过程实现规 范化和参数化,将会大大简化用户对托盘的设计和使 用。

收稿日期: 2013-10-24

作者简介: 王梅(1974—),女,山西人,硕士,广东工业大学机电工程学院副教授,主要研究方向为印刷包装工艺及设备、缓冲包装系统、包 装结构设计等。

# 1 纸质托盘概况

#### 1.1 纸质托盘特点

纸质托盘轻便、耐用、可完全回收利用,具有最佳 的性价比,是目前市场上应用较多的一种托盘,其材 料多采用瓦楞纸板和蜂窝纸板,是理想的出口包装形 式。 据统计,应用纸质托盘将比木制托盘的运输成本 低 10% 左右,在承重能力相同的条件下,瓦楞纸板托 盘的厚度为木制托盘的 1/3,质量比木制托盘轻  $90\%$  ,具有广阔的应用前景 $^{[3-4]}$ 。

#### 1. 2 纸质托盘分类

托盘可根据用途、结构、台面等要素来分类。 如 何将纸质托盘进行合理分类,是顺利进行该软件设计 的前提。 经过对常用纸质托盘的研究,将其分为重型 纸质托盘和轻型纸质托盘两大类。 其中重型纸质托 盘是指蜂窝纸板托盘,属于固定式纸质托盘,一般用 于盛装较重的产品,可将其进一步分为两面进叉型和 四面进叉型[5] 。 轻型纸质托盘可分瓦楞纸板托盘和 纸滑托盘等 2 类,瓦楞纸板托盘可折叠,能运输较轻 的产品,并具有展示产品的功能,可按照国际箱型标 准中的浅盘型箱型 ( 如 0770,0771,0772 等) 来设 计<sup>[6]</sup>。纸滑托盘<sup>[7]</sup>是一种替代常规托盘进行运输周 转的新型环保包装材料,欧美国家首先使用。 它由多 层高强度牛皮纸复合而成,厚度在 1 mm 左右,具有极 大的抗湿性和抗撕裂性,同时运输和存储空间及成本 较低。 轻型纸质托盘在运输过程中可展开为平板状, 节省运输空间,节约运输成本。 纸质托盘的分类见图 1。

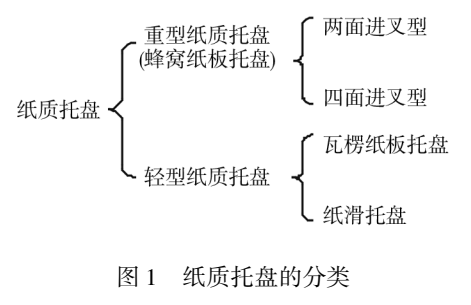

Fig. 1 Types of paper trays

#### 1. 3 纸质托盘尺寸设计的标准化

纸质托盘应用广泛、种类繁多,在物流环节中起 着举足轻重的作用。 它作为物流环节中主要工具,

向内需与包装件的尺寸相适应,向外需与集装箱和 运输工具箱体的规格尺寸相配套,这样才能最合理 和高效地完成货物的包装、储存和运输,因此托盘规 格的标准化工作日益严峻[8] 。 在相关地区和国家推 行了 6 种托盘的规格, 分别为 1200 mm×1000 mm,  $1200$  mm  $\times 800$  mm,  $1219$  mm  $\times 1016$  mm,  $1140$  mm  $\times$ 1140 mm, 1100 mm  $\times$  1100 mm  $\bar{f}$  11067 mm  $\times$  1067 mm「9—10」,并将这 6 种托盘的规格列为全球通用的国 际标准。

软件开发时对重型托盘的尺寸设计按照上述标 准制定的 6 种规格,轻型托盘的尺寸设计按照 ISO 制 定的以 600 mm×400 mm 为基础模数,通过用一个整 数乘或除基础模数而求得运输包装的有效外部尺寸,  $\frac{1}{2}$ .600 mm×400 mm,300 mm×400 mm,200 mm×400  $mm,150$  mm $\times$ 400 mm,600 mm $\times$ 200 mm,300 mm $\times$ 200  $\text{mm}$  等规格 $\text{[10--11]}$ 。

#### 1. 4 纸质托盘结构图形分析及其参数化

设托盘的长 $L = a$ ,宽 $B = b$ ,高 $H = c$ ,开槽宽度 $F = t +$ 1(纸板厚度为 t)。 当给出托盘的长、宽、高和纸板厚 度等参数后,其余部分的尺寸及位置即可确定,通过 修改这些参数就可得到不同大小的盒形。 当出现由 这几个参数不能表达的新结构时,可根据需要增加参 数。 几种常用标准类型纸质托盘的参数化处理见表 1。

## 2 软件设计原理

#### 2. 1 参数化设计方法

AutoCAD 的二次开发工具主要有 VisualLisp, ObjectARX 和 VBA <sup>[12]</sup> 。VBA 作为 AutoCAD 标准的嵌入 组件,发挥接口作用。 它的开发环境与 VB 相近,具 有功能强大、扩展灵活、开发简单且易于实现等优点, 将 AutoCAD 丰富的图形对象和 VB 强大的开发功能 相结合,构成了工程图形的二次开发功能<sup>[13—14]</sup>。该 设计就是应用 VBA 和 AutoCAD 进行产品的二次开 发,形成新的设计软件。

#### 2. 2 程序设计流程

纸质托盘结构设计软件的开发流程见图 2。 通 过分析纸质托盘的类型、结构、尺寸关系等要素,对参 数化设计提供依据。 通过对软件可视化设计、绘图环

表 1 常用纸质托盘参数化数据

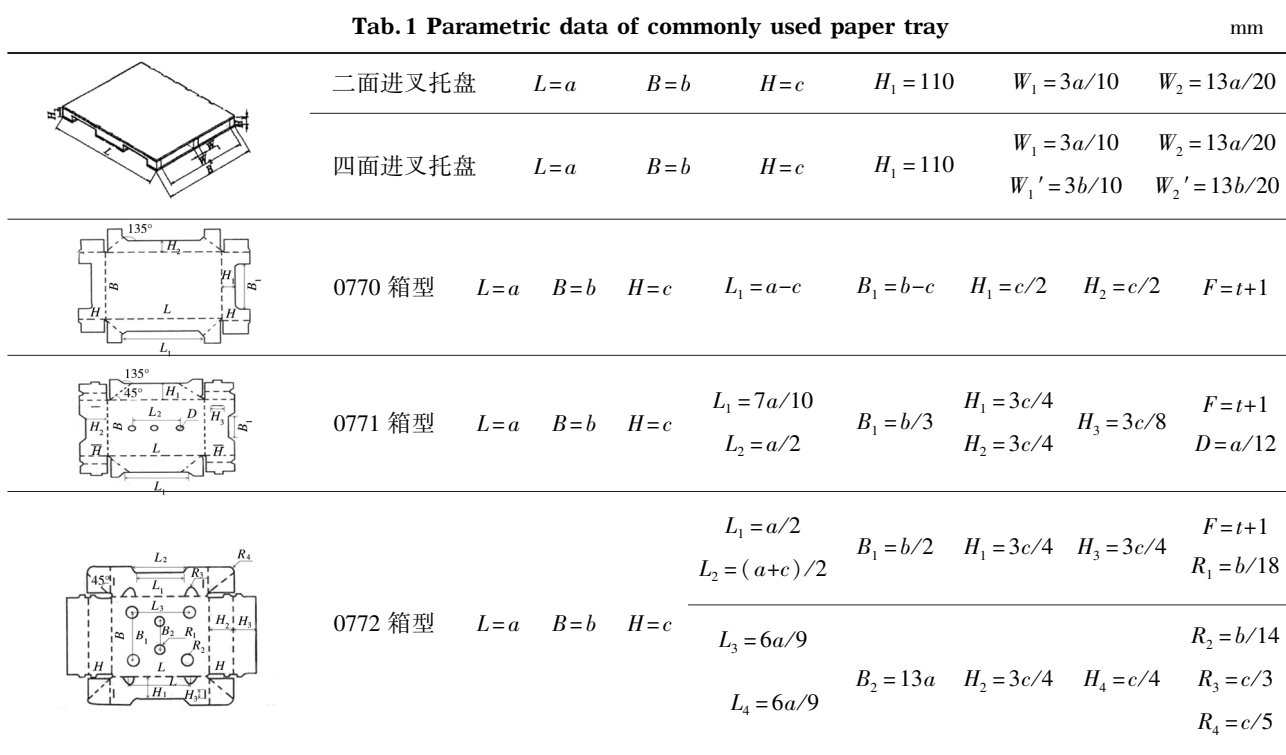

境设置和绘图及尺寸标注程序的开发,得到关键的 DVB 程序。 在自动运行 DVB 程序后,通过输入托盘 主要尺寸,得到设计托盘的图形和尺寸标注等信息, 获得最终设计结果。

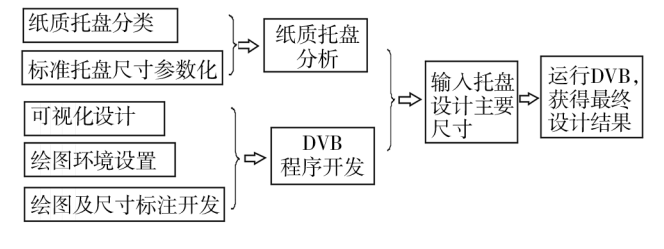

图 2 程序设计流程

Fig. 2 Diagram of the program design

#### 2. 3 主要技术实现

#### 2. 3. 1 自动加载 DVB 程序

启动 AutoCAD 时,如能调用其二次开发功能,需 实现 DVB 程序的自动加载。 常用的自动加载方法 有:VBA 加载法,将 VBA 工程文件改名为 acad. dvb, 放在 CAD 的安装目录下,VBA 初始化后自动加载; TARTUP 加载法,将 VBA 文件放到 CAD 的安装目下; LISP 加 载 法, 用 记 事 本 打 开 support 目 录 下 的 acad200x. lsp 文件,在文件的最后添加 VBA 工程文件 名,保存后退出,即实现了自动加载<sup>[15]</sup>。无论采用哪 种方法,自动加载后的 AutoCAD 菜单见图 3。

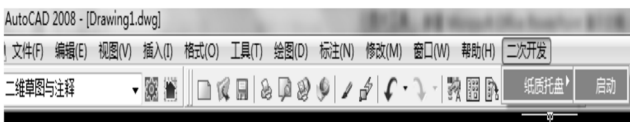

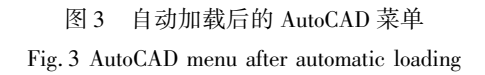

#### 2. 3. 2 人机交互设计

在 AutoCAD 中打开 VBA 集成开发环境,该环境 与 VB 的开发环境接近,将设计、运行、调试集成一 体,根据需要添加模块,实现良好的人机交互对象设 计。 基于纸质托盘的分类及其所涉及的参数,设计的 软件操作界面见图 4。 用户启动程序后,首先看到左 侧的启动界面,该界面可以预览各种类型纸质托盘的 形状,方便用户选择。 当用户选择"重型(蜂窝纸)托 盘"之后,会弹出右上侧的重型纸质托盘设计界面;若 用户选择"轻型纸质托盘",则会弹出右下侧的轻型纸 质托盘设计界面。

#### 2. 3. 3 参数化绘图及尺寸标注

该部分用于实现参数化自动绘图、拾取绘图起始 点和尺寸标注等功能。 根据表 1 中各托盘的尺寸关 系进行参数化编程和绘图。 经过分析,设定重型纸质

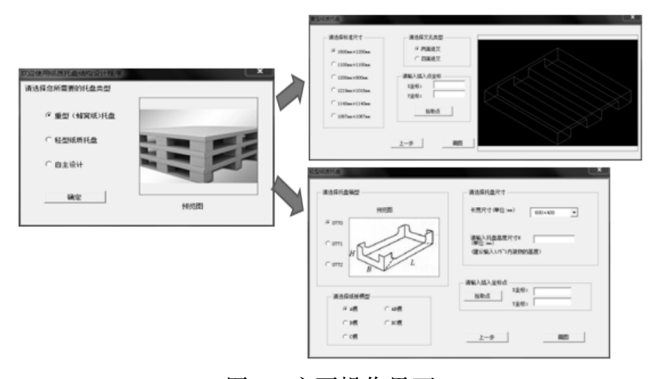

图 4 主要操作界面 Fig. 4 Diagram of the main interface

托盘三视图的中心点作为绘图的起始点,而轻型纸质 托盘的展开图多是中心对称图形,故以其展开图的对 称中心为绘图的起始点。 尺寸标注是绘图的重要内 容,该设计采用了基于变量设计的参数化尺寸驱动方 法, 实现图形尺寸与设计参数的联系,主要应用了 AddDimAligned 方法进行线性标注和 AddDimRadial 方法进行径向标注。

# 3 软件应用实例

# 3.1 重型纸质托盘的设计

若用户需生产标准尺寸为 1200 mm×1000 mm 的 重型四面进叉纸质托盘,在弹出的窗体中选择"重型 (蜂窝纸)托盘",点击"确定"按钮后,选择"1200 mm× 1000 mm"和"四面进叉",并点击"拾取点"按钮,选 取画图起始点,最后点击"画图"按钮,自动生成托盘 的三视图。 设计过程见图 5。

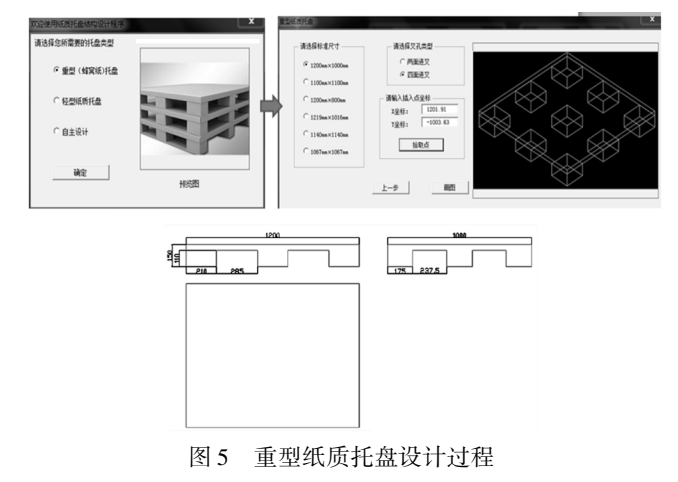

Fig. 5 Designing diagram of the heavy paper tray

# 3. 2 轻型纸质托盘的设计

若用户需生产标准尺寸为 600 mm×400 mm,高 为 100 mm,箱型为 0772,纸板楞型为 AB 楞的轻型纸 质托盘,在弹出的窗体中选择"轻型纸质托盘",点击 "确定"按钮后,托盘箱型选择"0772",纸板楞型选择 "AB 楞",然后点击"选择标准长宽尺寸",从显示的 下拉菜单中选择"600 mm×400 mm",并输入托盘高 度为 100 mm, 最后点击"拾取点"按钮, 选取画图起始 点,最后点击"画图"按钮,自动生成托盘的平面展开 图。 设计过程见图 6。

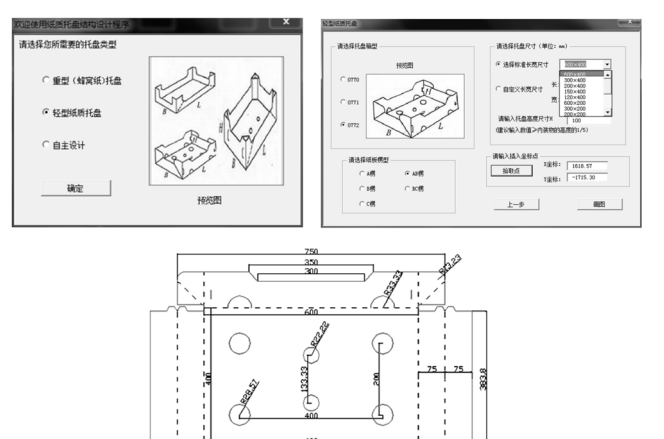

图 6 轻型纸质托盘设计过程 Fig. 6 Designing diagram of the light paper tray

# 3. 3 纸质托盘的自主设计

若该软件中的托盘结构不能满足用户设计的要 求,可选择该软件中的"自主设计"功能,进入 Auto-CAD 绘图界面进行自主设计,见图 7。

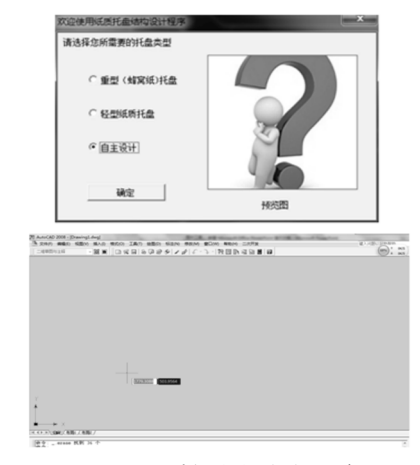

图 7 纸质托盘的自主设计 Fig. 7 Independent design of the paper tray

#### 4 结语

应用 AutoCAD 的二次开发功能,获得了纸质托 盘结构设计软件,该软件最大的特点是具有参数化设 计功能,同时拥有强大的绘图功能。 其界面友好,操 作简单,兼具标准化设计和自主设计功能,实用性和 灵活性强。 该软件设计中有预留接口,可根据需要扩 展标准托盘库或增加某些个性化功能。 如果能对托 盘的受力进行分析并进行优化设计[16] ,该设计软件 将更加完善。 此设计方法可应用于标准化、模块化、 系列化的其他产品设计中,具有一定的推广应用价 值。

# 参考文献:

[1] 雒洁,郭彦峰,王家民. 托盘包装的现状及发展趋势[ J]. 包装工程,2005,26(4):99—100,121. LUO Jie,GUO Yan-feng,WANG Jia-min. Present Situation

and Development Trend of Pallet Packaging[ J]. Packaging Engineering,2005,26(4):99—100,121.

[2] 王梅. 包装托盘结构设计软件的开发[ J]. 包装工程, 2013,34(1):56—59,100. WANG Mei. Development of Structure Design Software of

Packaging Pallet [J]. Packaging Engineering, 2013, 34(1): 56—59,100.

- [3] 温时宝,薛蕾,刘翠. 纸板托盘的发展及其结构概述[ J]. 包装与食品机械,2011,29(2):56—59. WEN Shi-bao, XUE Lei, LIU Cui. Overview of Development and Structure of paperboard Pallet[J]. Packaging and Food Machinery, 2011, 29(2): 56-59.
- [4] BEEX L A A,PEERLINGS R H J. An Experimental and Computational Study of Laminated Paperboard Creasing and Folding [J]. International Journal of Solids and Structures, 2009(46):4192—4207.
- [5] 李志强,刘乘,孙涛. 蜂窝纸板复合托盘性能研究[ J]. 包 装工程,2008,29(5):32—34. LI Zhi-qiang, LIU Cheng, SUN Tao. Testing and Research on Performance of Honeycomb Paperboard Pallets [ J ]. Packaging Engineering,2008,29(5):32—34.
- [6] 孙诚. 包装结构设计[ M]. 北京:中国轻工业出版社, 2010:352—389.

SUN Cheng. Packaging Construction Design [ M]. Beijing:

China Light Industry Press,2010:352—389.

- [7] MH Equipment III. Unit Load Formation Equipment 4. Slipsheets [ DB/OL ]. http://www. ise. ncsu. edu/kay/ mhetax/UnitEq/Slipshet/index.htm. 1999-09-30.
- [8] 吴清一. 托盘标准化是实现国际供应链无缝对接的起点 [J]. 物流技术(装备版),2010(4):29—33. WU Qing-yi. The Pallet Standardization is the Starting Point to Realize Seamless Docking with International Supply Chain[J]. Logistics Technology(Equipment Version),2010  $(4).29 - 33.$
- [9] GB/ T 2934—2007,联运通用平托盘主要尺寸及公差  $\lceil S \rceil$ . GB/ T 2934—2007, General - purpose Flat Pallets for Through Transit of Goods-Principal Dimensions and Tolerances[S].
- $\lceil 10 \rceil$  ISO/TS 8611-2:2009(E), Pallets for Materials Handling-Flat Pallets-Part 2: Performance Requirements and Selection of Tests [S].
- [11] 彭国勋. 物流运输包装设计[M]. 北京:印刷工业出版 社,2012. PENG Guo-xun. Logistics and Transport Packaging Design [M]. Beijing: Graphic Communications Press, 2012.
- [12] XI De chang, CAI Guo qiang, WANG Zhen lin, et al. Packaging Science and Technology [M]. Switzerland: Trans Tech Publications,2012:621—624.
- [13] 詹铁柱,何文. 基于 AUTOCAD 的 VBA 组件的包装结构 自动设计实现[J]. 包装工程,2006,27(3):120—122. ZHAN Tie-zhu,HE Wen. Auto-design of Package Structure with VBA Component of AutoCAD $\lceil J \rceil$ . Packaging Engineering,2006,27(3):120—122.
- [14] 管凌峰,贺小华,武则飞. 基于 VB 与 AutoCAD 的图形消 隐方法及其应用[J]. 轻工机械,2006,24(2):79—82. GUAN Ling-feng,HE Xiao-hua,WU Ze-fei. The Hiding Method of Drawing Based on VB & AutoCAD and Its Application[ J]. Light Industry Machinery,2006,24 (2 ):79— 82.
- [15] 王梅,李克天,赵荣丽. 基于 VBA 技术的瓦楞纸箱结构 设计软件的开发[J]. 包装工程, 2009, 30(8): 64 - 66. WANG Mei, LI Ke-tian, ZHAO Rong-li. Development of the Corrugated Box Configuration Based on VBA Technology [J]. Packaging Engineering, 2009, 30(8): 64–66.
- [16] XI De-chang, CAI Guo-qiang, WANG Zhen-lin, et al. Packaging Science and Technology [M]. Switzerland: Trans Tech Publications,2012:567—570.